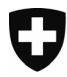

Dipartimento federale dell'interno DFI

**Ufficio federale di statistica UST**  Divisione Salute e affari sociali Sezione Sistema sanitario

# **Statistica degli stabilimenti medico-sociali Guida alla compilazione del questionario per gli stabilimenti**

**Attraverso la statistica degli stabilimenti medico-sociali, l'Ufficio federale di statistica (UST) mira a raccogliere dati che permettano di tracciare un quadro preciso del paesaggio sociosanitario svizzero e di osservarne l'evoluzione. Date la struttura e la finalità del vostro stabilimento, anche voi siete soggetti all'obbligo di partecipare a questa statistica. Con la vostra preziosa collaborazione, permettete non solo all'UST, ma anche e soprattutto ai numerosi partner del settore – servizi cantonali della sanità pubblica, servizi dell'aiuto sociale, assicuratori e associazioni di stabilimenti – di svolgere i loro compiti di gestione, controllo e pianificazione su basi solide e affidabili.** 

**Per aiutarvi a compilare correttamente il questionario, la presente guida offre spiegazioni sulle informazioni richieste, capitolo per capitolo.** 

#### **INFORMAZIONI GENERALI SUL QUESTIONARIO**

Le rilevazione è ripetuta annualmente in modo da fornire dati sull'arco di un anno intero (anno di esercizio). Il questionario abbraccia quindi la totalità dell'attività nell'anno in rassegna. Vanno quindi rilevati anche le persone ospiti dello stabilimento solo durante il primo semestre dell'anno o i dipendenti che vi hanno lavorato solo qualche mese.

I dati da fornire riguardano **l'attività intra-muros** dello stabilimento. Nella statistica non vanno pertanto prese in considerazione le attività accessorie, e cioè legate a immobili senza finalità medico-sociali (appartamenti protetti), anche se giuridicamente fanno capo allo stabilimento.

Se non potete fornire un determinato dato o desiderate dare al Cantone o all'UST spiegazioni in merito al contenuto delle informazioni inserite, vogliate utilizzare l'apposito spazio alla fine del capitolo A «Dati generali».

### **CAPITOLO A: DATI GENERALI**

Questo capitolo mira a descrivere la struttura e il funzionamento generale dello stabilimento.

Non occorre inserire l'indirizzo dello stabilimento né la forma giuridica. Queste informazioni sono estratte direttamente dal Registro delle imprese e sono state controllate dal responsabile cantonale.

#### *Precisazioni*

**A11-A16**: indicare l'indirizzo dell'organismo giuridicamente responsabile e non quello dello stabilimento.

**A18:** la data di convalida non può essere inserita manualmente. Appare automaticamente al momento della convalida/trasmissione del questionario al Cantone.

**A20 e A21**: persona che il Cantone può contattare in caso di bisogno.

**A22:** indicare se lo stabilimento beneficia o meno di una garanzia di sovvenzionamento delle spese di gestione da parte dello Stato. Sussidi concessi dallo Stato direttamente ai residenti ad esempio sotto forma di prestazioni complementari non sono considerati una garanzia di sovvenzionamento delle spese di gestione.

**A23**: indicare se lo stabilimento beneficia o meno di una copertura del disavanzo garantita dallo Stato. Lo Stato comprende i Comuni, il Cantone e la Confederazione, ma non organismi privati come le fondazioni. Di norma solo le imprese appartenenti al settore pubblico hanno una copertura del disavanzo garantita. Un contratto di prestazioni con il Comune non comporta automaticamente una copertura del disavanzo. Se la vostra impresa è pubblica, rispondete alla variabile A23 con «Sì».

 Attenzione! Se rispondete di «no» a questa domanda, ma dichiarate degli importi legati alla copertura del disavanzo nella contabilità (variabili E3.03/13, E3.04/14 o E3.05/15), al momento del controllo dei dati apparirà un messaggio di errore.

**A29-A33 Numero di ore di lavoro pagate all'anno per un addetto a tempo pieno: A29** Medici e altri accademici; **A30** Personale di cura, personale di altre discipline mediche e animatori; **A31** Personale amministrativo, economato/servizio, personale dei servizi tecnici; **A32** Insegnanti, educatori, terapeuti; **A33** Personale della direzione e dell'amministrazione, personale dei servizi tecnici e dei laboratori.

Indicare il numero totale di ore pagate per una persona occupata al 100%. Se vi sono piccole variazioni tra le varie professioni, indicare una media. Da questo totale non vanno dedotte le vacanze; anche le ore supplementari e le ore di assenza (malattia, formazione, congedo maternità ecc.) non hanno nessun effetto sulle ore normali di lavoro. Di norma, questa informazione figura nel contratto di lavoro. In generale, il numero di ore standard è di circa 2080 (40 ore di lavoro/settimana \* 52 settimane).

**A34:** indicare la somma approssimativa del numero di ore prestate da volontari durante l'anno in rassegna. Per volontari s'intendono gli impiegati a cui l'istituzione non versa alcun salario (remunerazione). Le persone indennizzate ad esempio sotto forma di vitto, alloggio o indennità simbolica sono dei volontari e non vanno rilevate nel capitolo C «Personale». Anche le persone che effettuano il servizio civile o scontano una pena con lavori di pubblica utilità nello stabilimento sono considerate dei volontari.

### **CAPITOLO B: POSTI DISPONIBILI**

Questo capitolo mira a stabilire la capacità di accoglienza dello stabilimento in termini di posti. Se lo stabilimento ha subito delle modifiche della grandezza (p. es. ampliamento), prendere come data di riferimento il 1° gennaio.

Contare tutti i posti e non solo quelli liberi!

## *Precisazioni*

I posti dichiarati sotto questa rubrica sono oggetto di un'autorizzazione di esercizio rilasciata dal Cantone.

B01 Soggiorni di lunga durata: posti destinati a persone intenzionate a stabilirsi a tempo indeterminato.

B02 Soggiorni brevi: posti riservati a degenze temporanee.

B04 Cure acute e transitorie: posti riservati a pazienti ospitati per un massimo di 14 giorni in seguito a un'ospedalizzazione e su prescrizione medica; i costi sono pagati in base al finanziamento ospedaliero.

B05 Strutture diurne o notturne (SSJN): Posti in «Strutture diurne o notturne», ai sensi dell'art. 25A al.1 LAMal

B03 Totale dei posti disponibili: totale dei posti disponibili al 1° gennaio, indipendentemente dalla loro occupazione

### **CAPITOLO C: PERSONALE**

**Soggetti rilevati**: sono rilevate tutte le persone legate allo stabilimento da un contratto di lavoro per parte dell'anno o per tutto l'anno. Sono esclusi dalla rilevazione i volontari non remunerati (cfr. A34) e le persone che lavorano all'esterno dello stabilimento, in appartamenti protetti. Per queste ultime, se ad esempio il 30% del tempo è dedicato a questa attività (appartamenti protetti) e il 70% alle cure intra-muros, rilevare unicamente quest'ultima parte dell'attività.

**Numero di registrazioni**: il personale è rilevato sotto forma di registrazioni individuali e, di norma, ogni registrazione corrisponde a un posto di lavoro. La stessa persona può avere due «file», e cioè due righe, se nel corso dell'anno ha cambiato conto salario o se è remunerata in due conti salario. Se un dipendente ha lavorato da febbraio a marzo e poi da settembre a novembre dello stesso anno è invece registrato una sola volta, sommando le ore prestate durante i due periodi di lavoro. Si raccomanda di creare due registrazioni anche per i praticanti o gli apprendisti che al termine della formazione sono assunti stabilmente presso lo stabilimento: la prima registrazione descriverà il periodo di lavoro da «praticante», mentre la seconda riguarderà le informazioni relative all'attività come «dipendente».

**Supplenti**: i supplenti devono essere presi in considerazione e il titolare deve tuttavia sempre figurare nell'effettivo.

**Medico che fattura direttamente le prestazioni ai pazienti**: non registrare.

**Personale senza contratto diretto con lo stabilimento, ma assunto tramite agenzie di collocamento o imprese incaricate (subappalto)**: non registrare. I relativi costi vanno tuttavia inseriti al capitolo E1 o/e E5 (conto 38).

### *Precisazioni*

**Cognome e nome**: dopo la convalida del questionario, i nomi e i cognomi dei dipendenti non sono visibili né al Cantone, né all'UST. **C04\_Tipo di formazione:** dichiarare il diploma conseguito dal dipendente e non quello a cui aspira se il dipendente è in formazione. Se un dipendente ha più formazioni, considerare quella più elevata o, in caso di equivalenza, quella corrispondente al posto occupato nello stabilimento. Se la formazione di un dipendente non figura nell'elenco proposto, indicare quella che vi si avvicina maggiormente, sia a livello di natura della formazione che a livello di qualifica.

Elenco completo delle formazioni:

1. Medico

2. Infermiera/e diplomata/o (SUP, SSS, livello II, cure generali CIG, psichiatria PSI, igiene materna e pediatria IMP, cure integrate) **con perfezionamento professionale**, p. es. infermiere di salute pubblica SUP I, responsabile della formazione, ...

3. Infermiera/e diplomata/o (SUP, SSS, livello II, cure generali CIG, psichiatria PSI, igiene materna e pediatria IMP, cure integrate)

- 4. Infermiera/e diplomata/o livello I
- 5. Infermiera/e diplomata/o CRS
- 7. Assistente sociosanitario AFC
- 8. Assistente medico AFC
- 9. Assistente di cura con attestato di capacità
- 10. Aiuto infermiera/e CRS
- 11. Infermiera/e praticante (minimo 3 mesi)
- 12. Terapeuta diplomata/o: psicoterapeuta, fisioterapeuta, ergoterapeuta, logopedista, terapista della stimolazione, dietista
- 13. Assistente sociale diplomata/o
- 14. Lavori di assistenza con AFC (p. es. assistenza agli anziani, assistenza ai disabili, cure a domicilio ecc.)
- 15. Altre formazioni terapeutiche o assistenziali
- 16. Cuoco/a
- 17. Impiegato d'economia domestica qualificato
- 18. Amministrazione
- 19. Altro tipo di formazione
- 20. Persona senza diploma
- 21. Operatore/trice socio assistenziale
- 22. Addetto/a alle cure sociosanitarie CFP
- 99. Sconosciuto

**C05:** Un dipendente è dichiarato «in formazione» se l'istituto partecipa finanziariamente o sotto forma di conteggio come tempo di lavoro, nel caso stia seguendo sia una formazione iniziale sia una formazione continua con diploma riconosciuto.

**C10**: ore pagate durante l'anno: le ore di assenza – quindi non effettuate – sono registrate se sono state *pagate dallo stabilimento* (p. es. vacanze, formazione, servizio militare, malattia, congedo maternità). Anche le ore supplementari sono registrate sotto C10. Tutte le ore sono contabilizzate allo stesso modo, anche se sono state pagate a tariffe differenti (ore di lavoro notturno, turni di guardia, nel fine settimana ecc.).

**C11-C18 ; C36, C37 - C39; C41 e C42:** Ripartizione del tempo di lavoro per settore di attività. Occorre indicare per quale/i settore/i di attività lavora il dipendente (p.es. il capo infermiere può essere membro del Comitato di direzione e dedicare l'80% del suo tempo di lavoro alle cure ai sensi della LAMal (settore C13) e il 20% al Comitato di direzione (settore C16). Il personale infermieristico, ad esempio, dispensa sia cure ai sensi della LAMal sia attività e cure che esulano dalla LAMal; le ore di lavoro vanno pertanto ripartite proporzionalmente nei settori corrispondenti: «C12. Attività e cure non LAMal» e «C13 Cure LAMal»). Se questa informazione non è disponibile, procedere a una stima dell'attività professionale del dipendente il più possibile fedele alla realtà.

**C33:** diploma alla base della formazione dichiarata in C04 (anche AFC o altri titoli ammessi). Per i praticanti, le persone senza diploma e le persone la cui formazione è sconosciuta (n. 11, 20 e 99 della variabile C04) non registrare questa variabile. Il termine di «diploma» va inteso in senso lato (attestato, diploma ecc.).

### **CAPITOLO D: CLIENTI**

Asi raccomanda di compilare i campi nell'ordine proposto, dato che alcune variabili sono attivate in funzione delle risposte date a variabili precedenti: la provenienza del cliente, ad esempio, è richiesta solo per gli interni e non per gli esterni.

**Soggetti rilevati**: devono essere registrati tutti i clienti accolti durante l'anno nello stabilimento per una degenza lunga o breve o in una struttura di cura diurna o notturna, indipendentemente dalla loro presenza al 31 dicembre. Devono essere registrate anche le persone considerate esterne, e cioè che non passano la notte nello stabilimento e non ricevono alcuna cura ma beneficiano di misure di giorno. Le persone che quotidianamente consumano i pasti presso lo stabilimento senza alcuna altra misura di accompagnamento non vanno per contro registrate.

Non vanno prese in considerazione neanche le persone che abitano in appartamenti protetti.

**Modalità di registrazione delle degenze**: ogni registrazione corrisponde a un «caso», e cioè a un cliente legato a una degenza o a una presa in carico nello stabilimento. Ogni degenza va registrata individualmente: se ad esempio un cliente ha effettuato una breve degenza seguita da una degenza lunga nel corso dello stesso anno, bisogna creare due registrazioni. Tutti i dati saranno identici salvo la data di entrata (D09) e di uscita (D10) nonché il numero di giorni fatturati, dati che si riferiscono specificatamente a ciascuna degenza.

**A** Eccezionalmente, se durante un anno una persona effettua più degenze di breve durata è possibile creare una sola registrazione con la data di entrata della prima degenza di breve durata in D09 e la data di uscita dell'ultima degenza di breve durata in D10. Non dimenticare di sommare i giorni di degenza dei diversi soggiorni di breve durata sotto D160 e di selezionare il 2 «Soggiorno breve» alla variabile D11.

### *Precisazioni*

**Cognome, nome, data di nascita dei clienti**: questi dati non sono visibili né al Cantone, né all'UST.

**D102 Data di nascita:** se la data di nascita è sconosciuta, procedere a una stima.

**D01 Numero di cliente**: indicare il numero attribuito al residente, ad esempio il suo numero di dossier. È una variabile che vi permette di «ritrovare» più facilmente un cliente, ma non assume carattere obbligatorio.

**D04**: l'età del cliente non deve essere registrata. È calcolata automaticamente a partire dalla variabile «data di nascita».

**D05:** codice di avviamento postale dell'ultimo domicilio. Se il cliente ha cambiato domicilio nel corso dell'anno, non effettuare due registrazioni distinte ma indicare l'ultimo domicilio prima dell'ammissione. Per le persone senza fissa dimora, indicare il codice postale dello stabilimento.

**D09** Data di entrata: indicare la data di entrata nello stabilimento, e cioè il momento in cui al beneficiario è attribuito un letto/posto. Per gli esterni, la data di entrata nello stabilimento corrisponde al momento in cui il cliente è stato preso in carico dallo stabilimento per la prima volta (apertura del dossier).

**D10** Data di uscita: da compilare unicamente se il cliente è «uscito» dallo stabilimento durante l'anno in rassegna. La data di uscita corrisponde al momento in cui il letto/posto del beneficiario è disponibile e attribuibile a un altro cliente. Per gli esterni, la data di uscita corrisponde al momento in cui il dossier del cliente è chiuso ufficialmente e non è previsto che il cliente ritorni nello stabilimento. Se il cliente è ancora presente al 31 dicembre, lasciare in bianco il campo. Le vacanze non sono considerate un'uscita.

### **D11 Degenza**

Dettaglio dei tipi di degenza e presa in carico:

- 1. Soggiorno di lunga durata: durata indeterminata
- 2. Soggiorno breve: soggiorno temporaneo
- 3. Persona non degente (esterno): presa in carico durante il giorno, senza cure
- 4. Struttura di cura diurna o notturna: presa in carico durante il giorno, con cure (art. 25a cpv.1 LAMal)
- 5. Cure acute e transitorie: due settimane al massimo, su prescrizione medica (art. 25A cpv.2 LAMal)

**D14**: luogo in cui risiedeva il residente prima di essere ammesso nello stabilimento. Per un paziente dimesso dall'ospedale il mattino che passa da casa a prendere una valigia prima di essere ricoverato in una casa di cura il pomeriggio, indicare come luogo di provenienza l'ospedale e non il domicilio. La provenienza «ospedale» è selezionata solo se il ricovero in ospedale è stato superiore a 24 ore.

**D163:** indicare il numero di giorni di «Pensione» fatturate al cliente, ovvero quelle in cui ha usufruito di un posto all'interno dell'istituzione

**D164:** indicare il numero di giorni di «Prenotazione» fatturate al cliente: vacanze, degenze all'ospedale, giorni che separano l'entrata in vigore del contratto e l'ingresso nell'istituto, giorni che separano il giorno del decesso e la liberazione della camera, ecc.

**D20**: indicare il numero di giorni (per gli esterni) durante i quali il beneficiario è stato preso in carico dallo stabilimento nel corso dell'anno. Conta come un giorno ogni volta che il beneficiario è venuto nello stabilimento e ha fatto ricorso ai servizi proposti. Vari contratti nello stesso giorno contano una sola volta.

**D21-27**: variabili concernenti le cure. Questi campi sono attivati unicamente se il cliente effettua un soggiorno di lunga o di breve durata nello stabilimento, in una struttura di cura diurna o notturna o in cure acute e transitorie. Per gli esterni, questi campi sono disattivati automaticamente. *Per maggiori dettagli concernenti la registrazione delle cure, riferirsi al manuale SOMED (cap. 3.6.7)*.

**D21:** cure LAMal. Rispondere «sì» se il paziente ha ricevuto cure LAMal almeno una volta nel corso dell'anno in rassegna.

 Prima bisogna aver risposto alla variabile A28 «Strumento utilizzato per la rilevazione dei bisogni di cure» in modo che siano attivate le variabili relative ai «livelli di cure»!

# **CAPITOLO E: CONTABILITÀ**

**Gli importi devono sempre essere indicati in franchi e non in migliaia di franchi.** 

**A Case per anziani**: gli stabilimenti che esercitano a carico della LAMal sono obbligati a tenere una contabilità analitica. Se il vostro stabilimento fa parte della categoria «case per anziani» e non fornisce né fattura prestazioni LAMal, non siete tenuti a ripartire i costi nei centri di costo definiti. Potete quindi indicare tutte le vostre spese in un unico centro di costo, e cioè nella prima colonna «Servizio alberghiero».

*Precisazioni* 

Il presente piano contabile si basa sul modello elaborato dal Gruppo di coordinamento svizzero delle cure di lunga durata (KGL)1. Per la descrizione dei conti, consultare il Manuale.

Curaviva, l'associazione degli istituti sociali e di cura svizzeri, mette a disposizione una hotline per qualsiasi domanda sul piano contabile del Gruppo di coordinamento svizzero delle cure di lunga durata (KGL).

Hotline, tel. 052 725 09 49 (tedesco) o 031 385 33 39 (francese) o koreheime.curaviva@redi-treuhand.ch

#### **E0, costi centri di costo ausiliari e strutture diurne o notturne**

**E0.x.00**: la colonna «00» è destinata agli importi totali, secondo la natura, dei centri di costo ausiliari (**totale 1**) del piano contabile KGL, tabella «contabilità analitica».

**E0.x.160**: la colonna «160» è destinata agli importi totali, secondo la natura, delle strutture di cura diurne o notturne (160) del piano contabile KGL, tabella «contabilità analitica».

**E1, costi**: la struttura dei costi E1 corrisponde in particolare alla **tabella** UFI 1 EMS stat («Kostenträger1 stat.APH») del piano contabile KGL.

**E1.01.39:** onorari per prestazioni di terzi. Indicare i costi legati ad attività in subappalto (p. es. portineria). Il personale attivo in quest'ambito non è rilevato nel capitolo C.

**E1. 200:** i **costi netti I** rappresentano i costi lordi meno i ricavi accessori. Di norma il totale della riga 200 deve quindi essere **inferiore al totale della riga 100**.

**E1. 300:** i **costi netti II** rappresentano i costi netti I dopo la ripartizione delle spese indirette. Di norma il totale della riga 300 deve quindi essere **superiore al totale della riga 200**.

**E5, costi cure acute e transitorie**: la struttura dei costi E5 corrisponde in particolare alla tabella UFI 1 aigus+trans («Kostenträger1 Akut+Überg»)

**E5. 200:** i **costi netti I** rappresentano i costi lordi dopo la deduzione dei ricavi accessori. Di norma il totale della riga 200 deve quindi essere **inferiore al totale della riga 100**.

**E5. 300:** i **costi netti II** rappresentano i costi netti I dopo la ripartizione delle spese indirette. Di norma il totale della riga 300 deve quindi essere **superiore al totale della riga 200**.

**E2, ricavi cure stazionarie anziani; E6, ricavi cure acute e transitorie:** i ricavi accessori non appaiono in questi capitoli. Vengono dedotti dai costi lordi nel capitolo E1 rispettivamente E6. I ricavi accessori sono: ricavi per servizi forniti ai residenti (609), EMAp, ES e servizi speciali (620+6370), altre prestazioni ai residenti (650-659), affitti e interessi del capitale (660-669), ricavi di esercizi accessori (670), prestazioni al personale e a terzi (680-689).

**E2/E6.6900**: le sovvenzioni cantonali includono i sussidi comunali che non possono essere dichiarati separatamente.

**E3.02/12 Disavanzo**. Siccome non viene effettuato automaticamente dalla rubrica «copertura del disavanzo: altro», gli stabilimenti che coprono il proprio disavanzo grazie a fondi/riserve propri devono correggere manualmente l'importo E3.02/12 calcolato automaticamente (dedurre la parte coperta dai fondi propri del disavanzo globale) e ignorare il messaggio d'errore secondo cui il disavanzo dichiarato non è corretto.

 1 Cfr. il manuale «Contabilità analitica e statistica delle prestazioni per istituti di cura 2019», che può essere ordinato presso tutti i soci dell'associazione: H+, CURAVIVA, senesuisse ecc.

**E3.07/17:** per gli stabilimenti che non beneficiano di una copertura del disavanzo, la perdita non coperta E3.07 corrisponde al «disavanzo globale» (E3.02/12).

**E4 Investimenti**: il piano è ripreso dal modello di contabilità degli investimenti per istituti di cura del Gruppo di coordinamento svizzero delle cure di lunga durata (KGL). In caso di bisogno, consultare tale modello. La tenuta di una contabilità degli investimenti è obbligatoria per gli stabilimenti che esercitano a carico della LAMal.

**E4, 10**. Contributi d'investimento: talvolta gli investimenti delle imprese del settore pubblico, p.es. nell'immobiliare o in beni mobili, sono finanziati dal Comune. In tal caso il valore di acquisto del bene deve essere registrato alla rubrica 9 e i contributi d'investimento sotto la 10. Il calcolo dell'ammortamento calcolato deve essere effettuato sul valore dell'immobilizzazione 09 a prescindere dal fatto che i contributi d'investimento siano stati accordati o meno.

Nota:

Per ogni domanda su SOMED, gli stabilimenti devono rivolgersi in primo luogo ai servizi cantonali responsabili della rilevazione.

Versione 4.2, aggiornamento gennaio 2020, UST.